## **CSE 143 Lecture 12**

#### Maps and Grammars

slides created by Marty Stepp http://www.cs.washington.edu/143/

# 2 **Exercise**  • Write a program to count the occurrences of each word in a text file (e.g. Moby Dick or Green Eggs and Ham). – Allow the user to type a word and report how many times that word appeared in the book. – Report all words that appeared in the book at least 500 times, in alphabetical order. • How will we store the data to solve this problem?

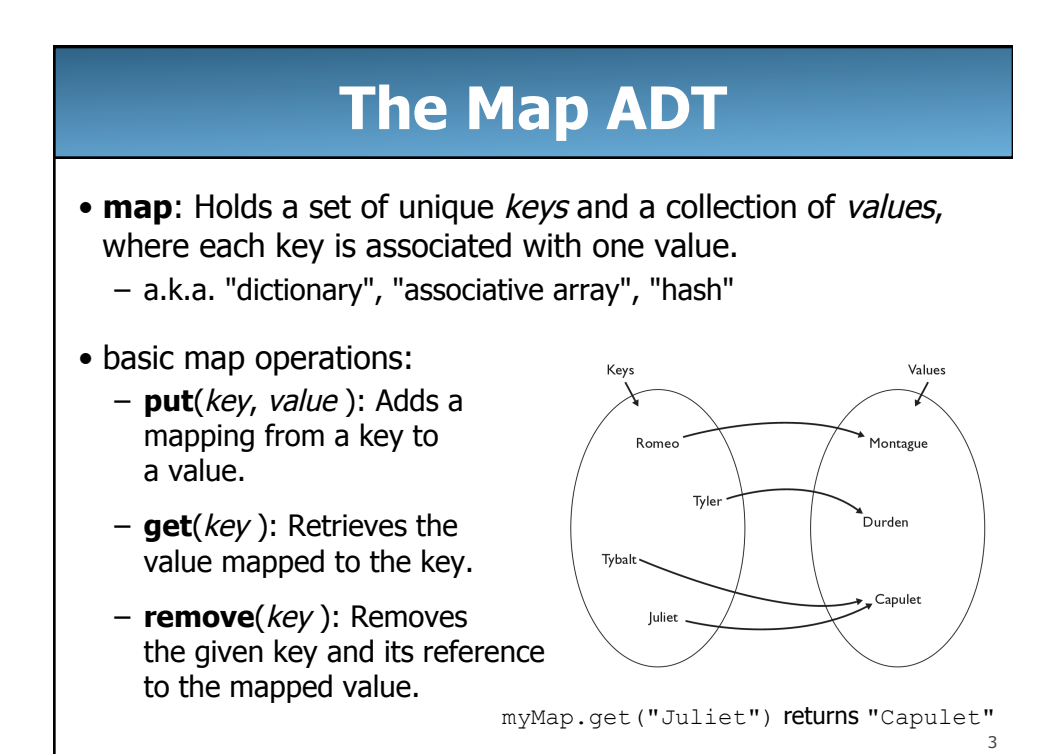

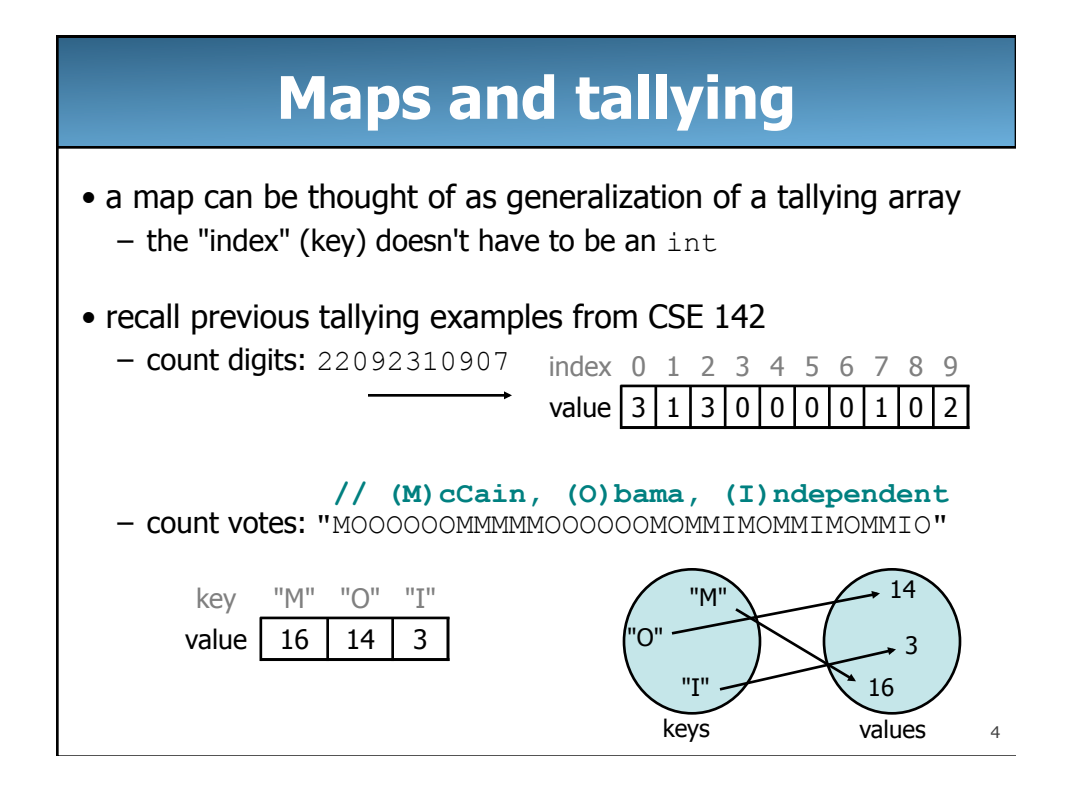

## **Map implementation**

• in Java, maps are represented by Map interface in java.util

• Map is implemented by the HashMap and TreeMap classes

- HashMap: implemented using an array called a "hash table"; extremely fast: **O(1)** ; keys are stored in unpredictable order
- TreeMap: implemented as a linked "binary tree" structure; very fast: **O(log N)** ; keys are stored in sorted order

– A map requires 2 type parameters: one for keys, one for values.

```
// maps from String keys to Integer values 
Map<String, Integer> votes = new HashMap<String, Integer>();
```
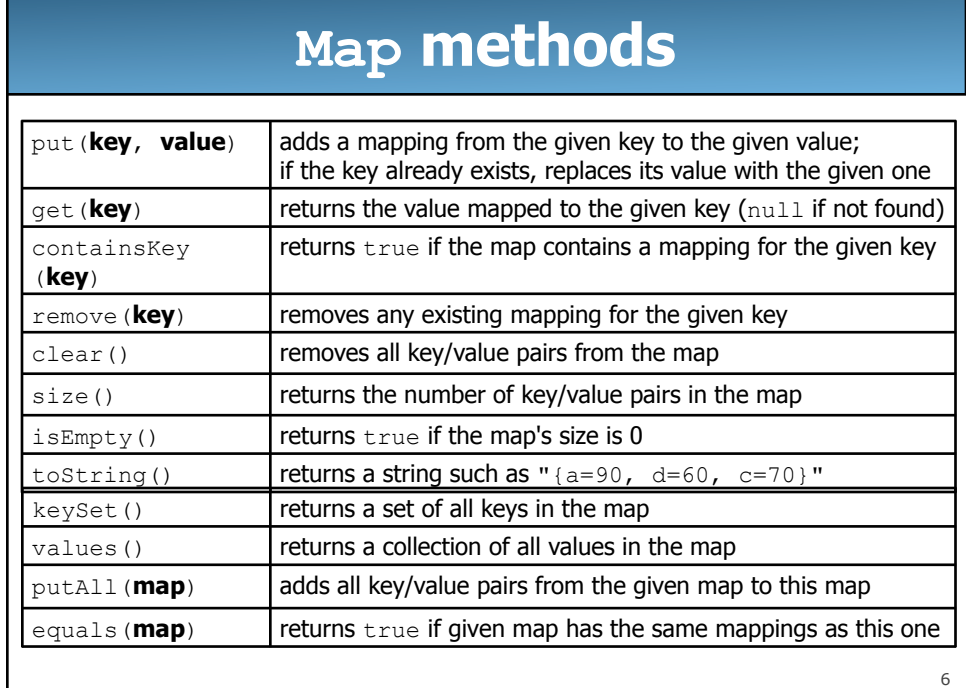

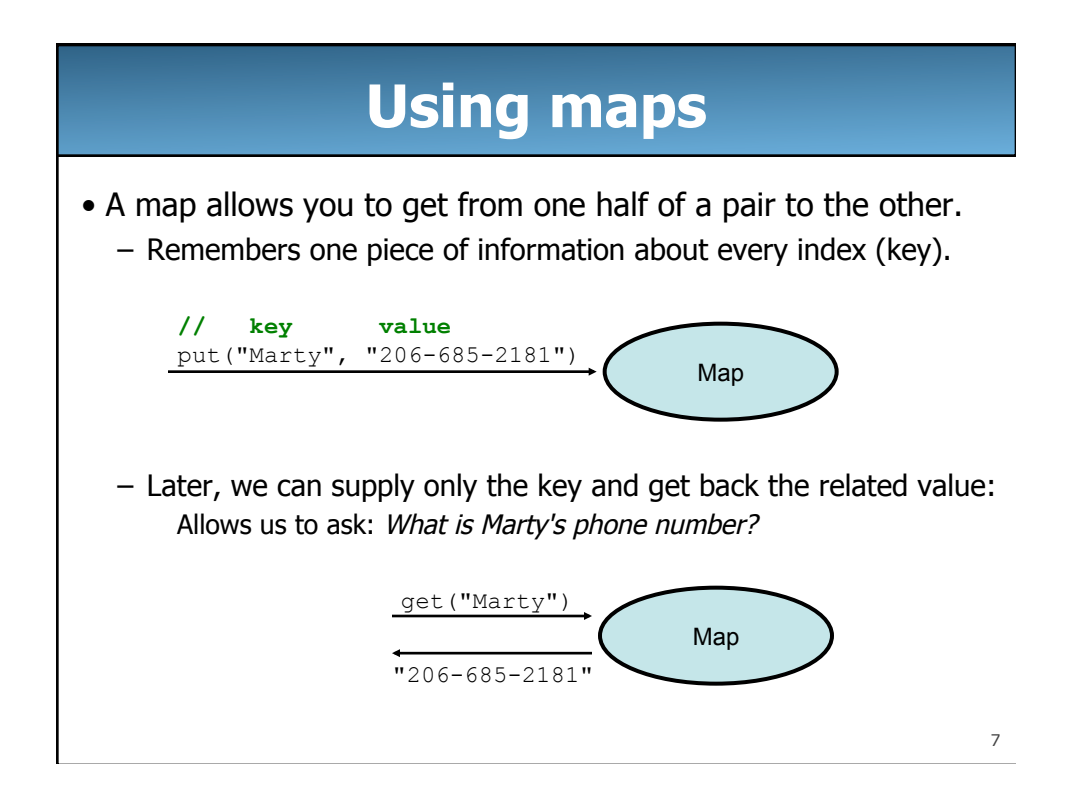

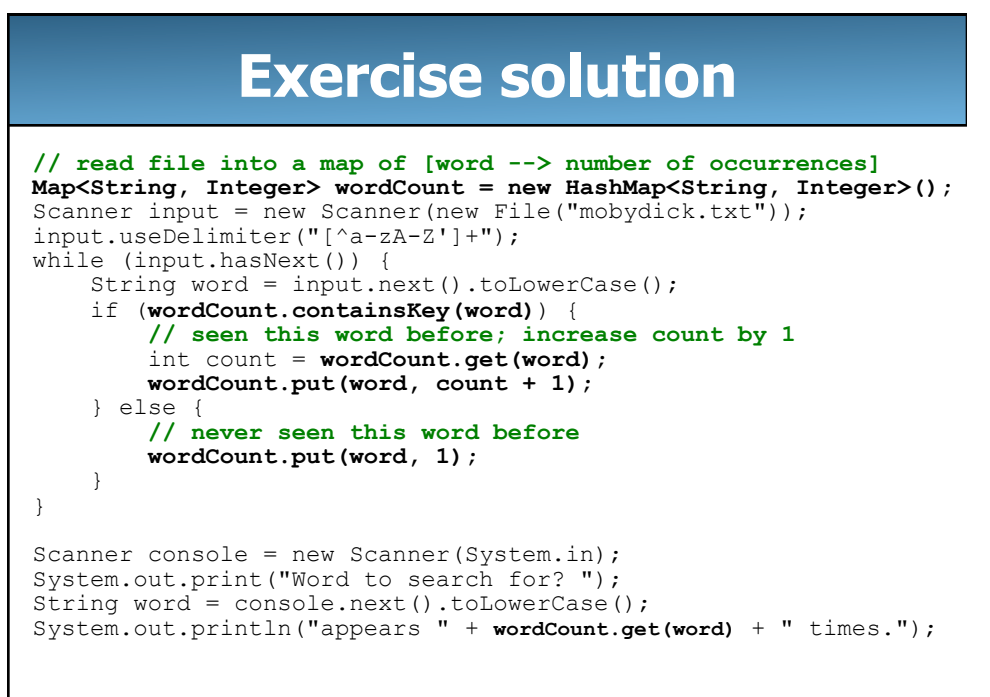

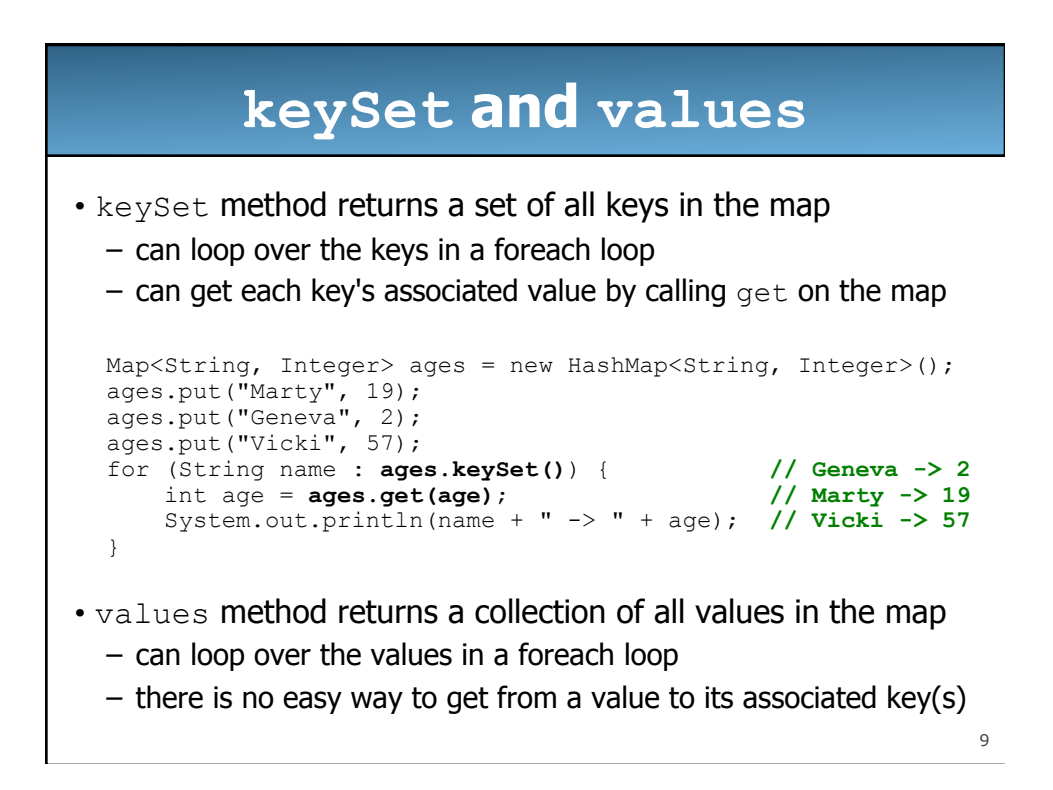

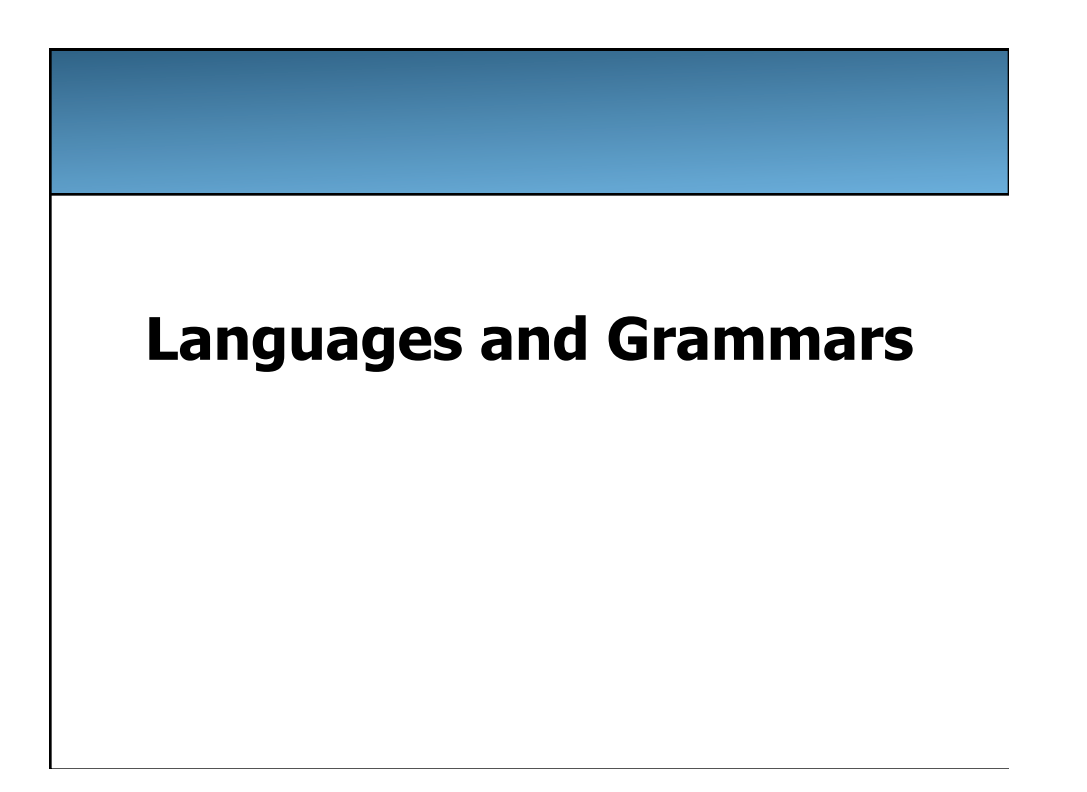

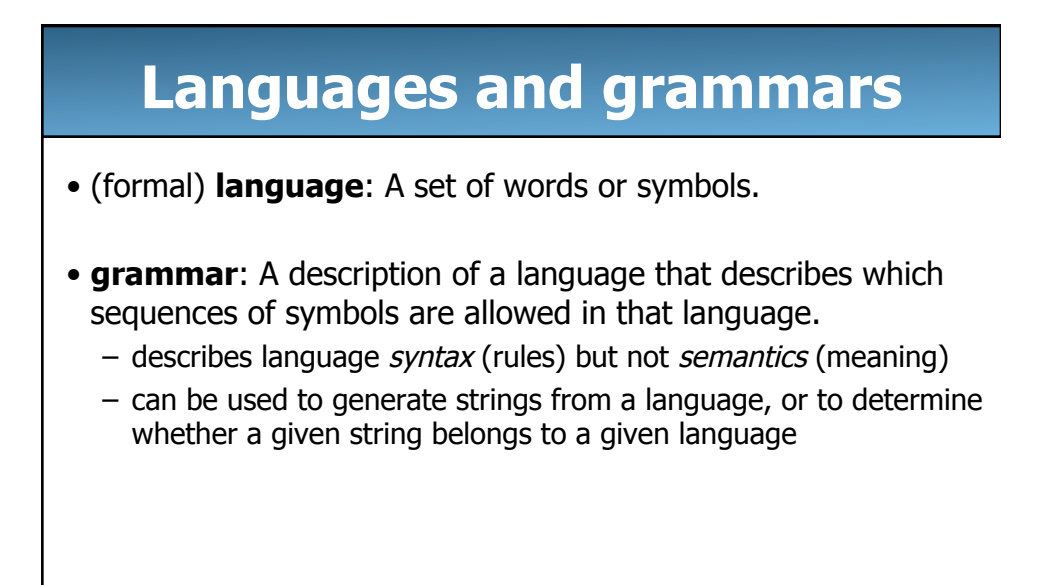

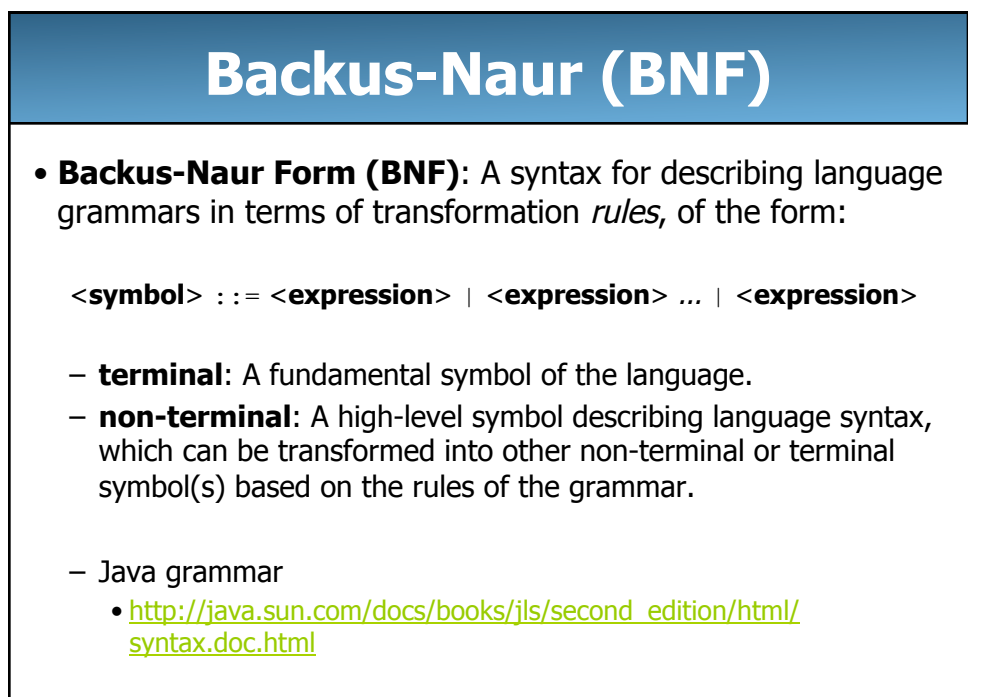

## **An example BNF grammar**

```
\langle s \rangle::=\langle n \rangle \langle v \rangle<n>::=Marty | Victoria | Stuart | Jessica 
<v>::=cried | slept | belched
```
• Some sentences that could be generated from this grammar:

Marty slept Jessica belched Stuart cried

## **BNF grammar version 2**

```
<s>::=<np> <v> 
<np>::=<pn> | <dp> <n> 
<pn>::=Marty | Victoria | Stuart | Jessica 
<dp>::=a | the 
<n>::=ball | hamster | carrot | computer 
<v>::=cried | slept | belched
```
• Some sentences that could be generated from this grammar:

```
the carrot cried 
Jessica belched 
a computer slept
```
#### **BNF grammar version 3**

```
\langle s \rangle::=\langle np \rangle \langle v \rangle<np>::=<pn> | <dp> <adj> <n>
<pn>::=Marty | Victoria | Stuart | Jessica 
<dp>::=a | the 
<adj>::=silly | invisible | loud | romantic 
<n>::=ball | hamster | carrot | computer 
<v>::=cried | slept | belched
```
#### • Some sentences that could be generated from this grammar:

```
the invisible carrot cried 
Jessica belched 
a computer slept 
a romantic ball belched
```
15

#### **Grammars and recursion**

```
<s>::=<np> <v> 
<np>::=<pn> | <dp> <adjp> <n>
<pn>::=Marty | Victoria | Stuart | Jessica 
<dp>::=a | the 
<adjp>::=<adj> <adjp> | <adj> 
<adj>::=silly | invisible | loud | romantic 
<n>::=ball | hamster | carrot | computer 
<v>::=cried | slept | belched
```
- Grammar rules can be defined *recursively*, so that the expansion of a symbol can contain that same symbol.
	- There must also be expressions that expand the symbol into something non-recursive, so that the recursion eventually ends.

### **Grammar, final version**

```
\langle s \rangle::=\langle np \rangle \langle vp \rangle<np>::=<dp> <adjp> <n>|<pn>
<dp>::=the|a
<adjp>::=<adj>|<adj> <adjp> 
<adj>::=big|fat|green|wonderful|faulty|subliminal
<n>::=dog|cat|man|university|father|mother|child
<pn>::=John|Jane|Sally|Spot|Fred|Elmo
<vp>::=<tv> <np>|<iv> 
<tv>::=hit|honored|kissed|helped
<iv>::=died|collapsed|laughed|wept
```
- Could this grammar generate the following sentences? Fred honored the green wonderful child big Jane wept the fat man fat
- Generate a random sentence using this grammar.

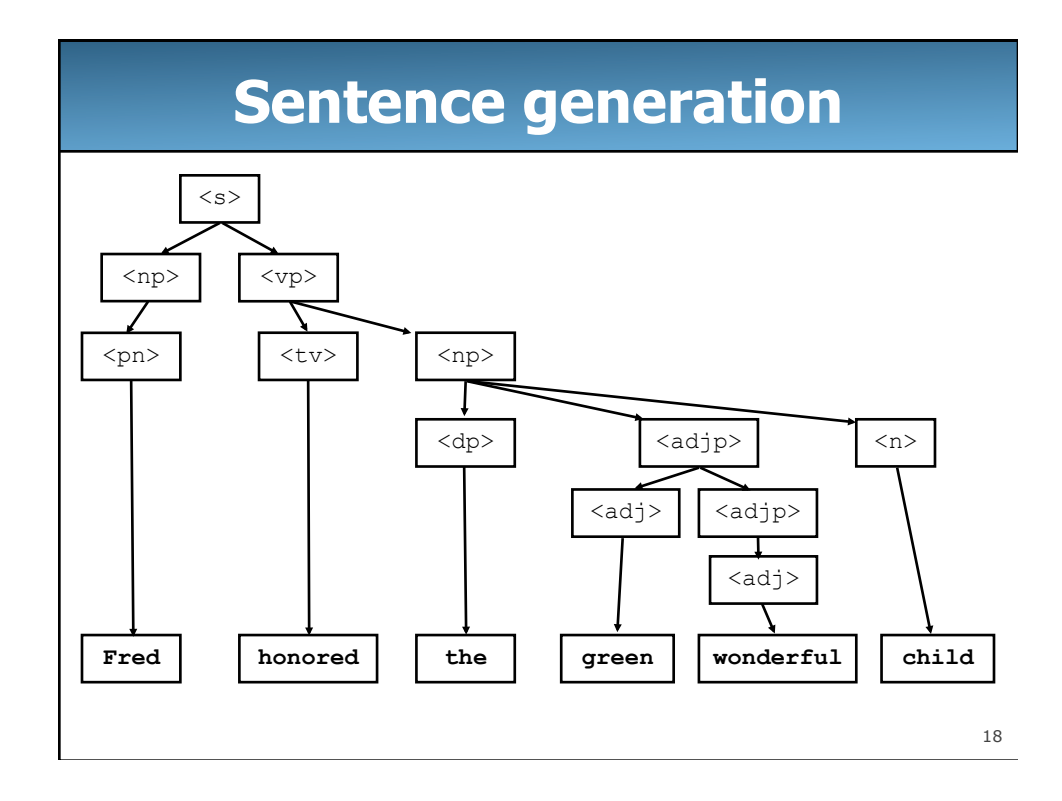